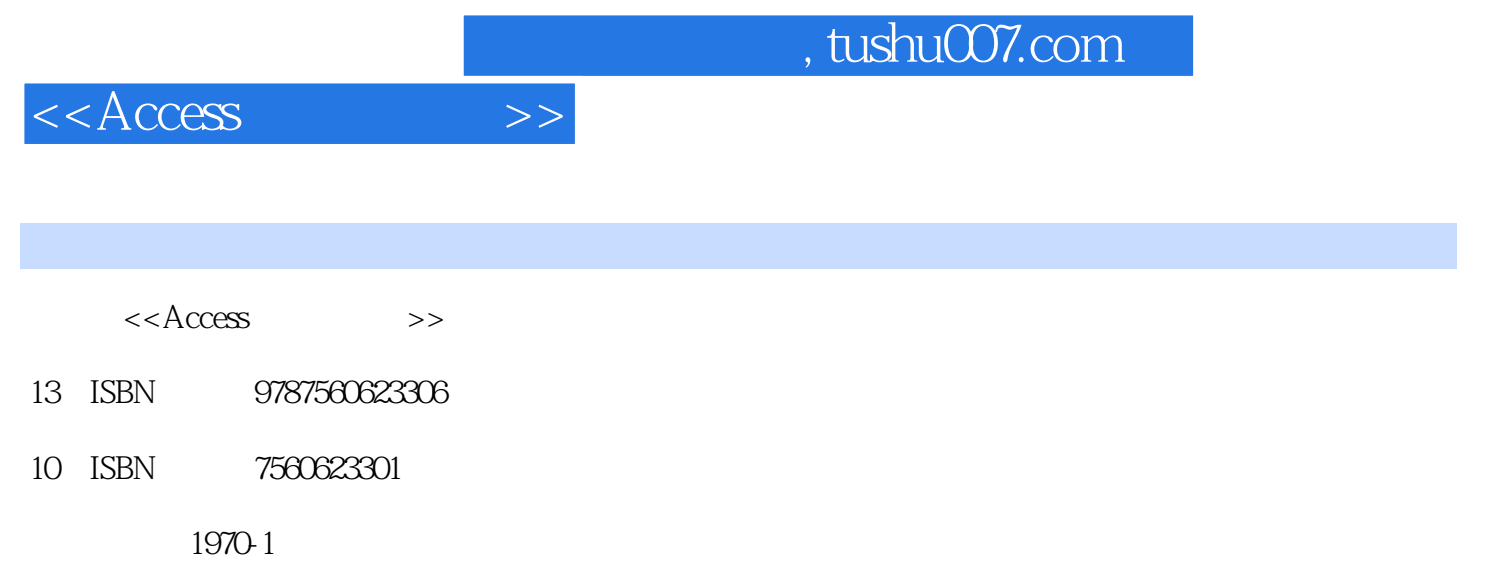

页数:306

PDF

更多资源请访问:http://www.tushu007.com

## $,$  tushu007.com

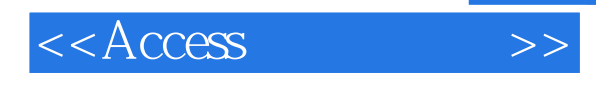

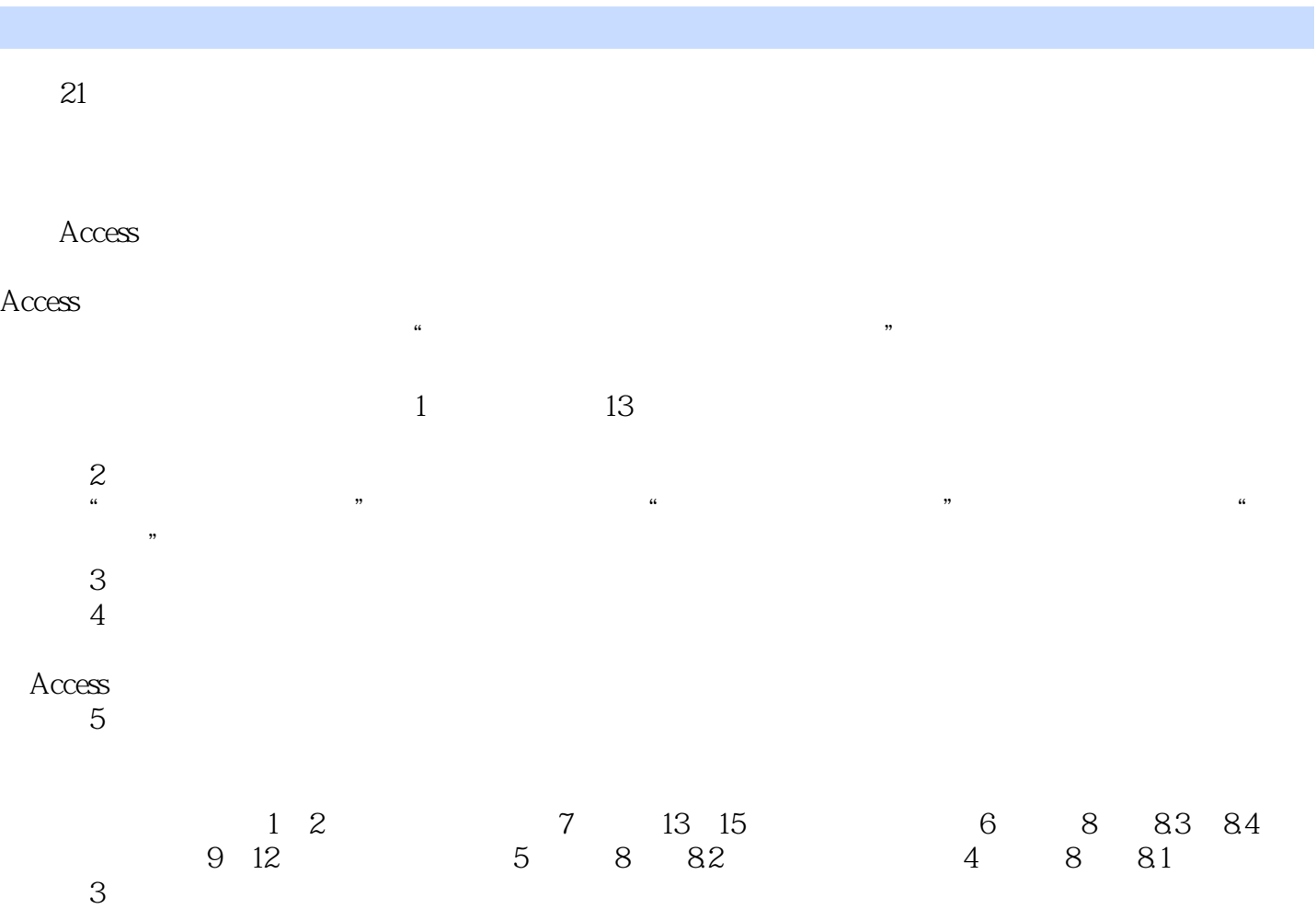

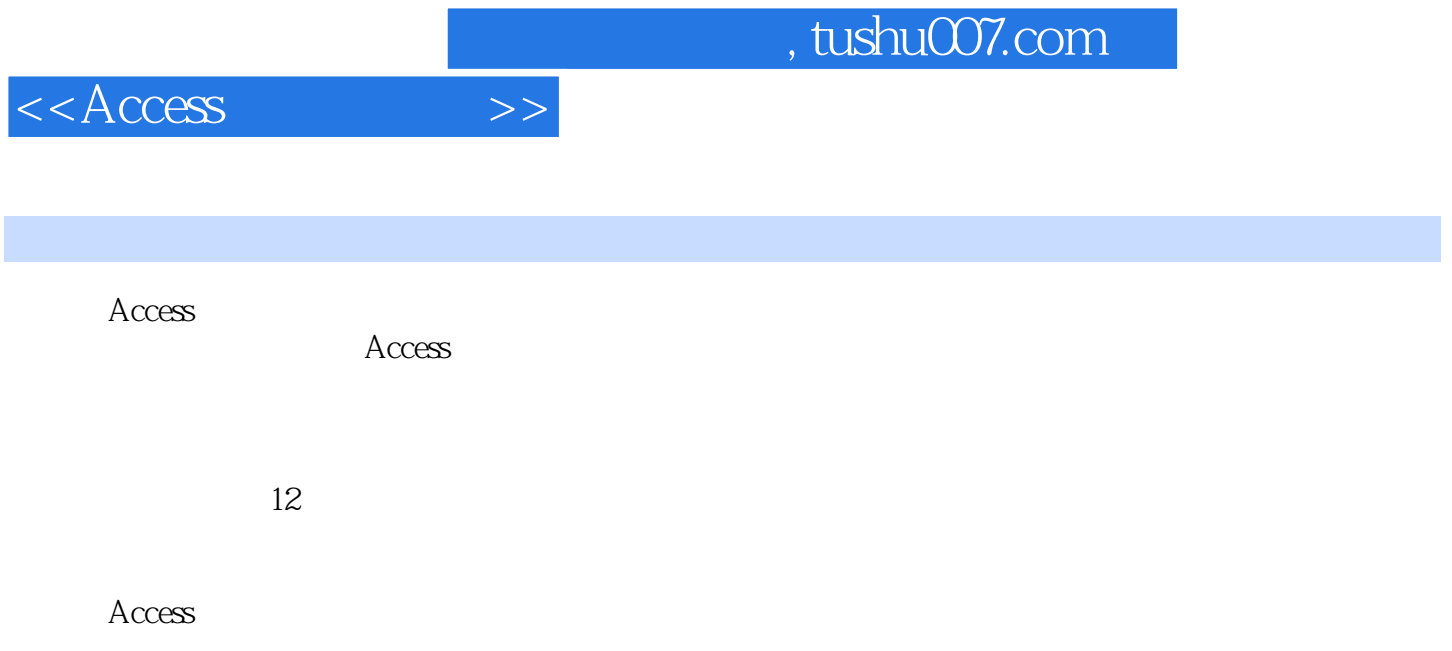

《Access数据库教程》配有电子教案,需要者可登录出版社网站,免费下载。

 $,$  tushu007.com

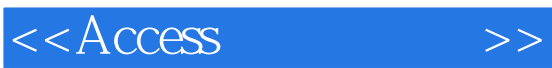

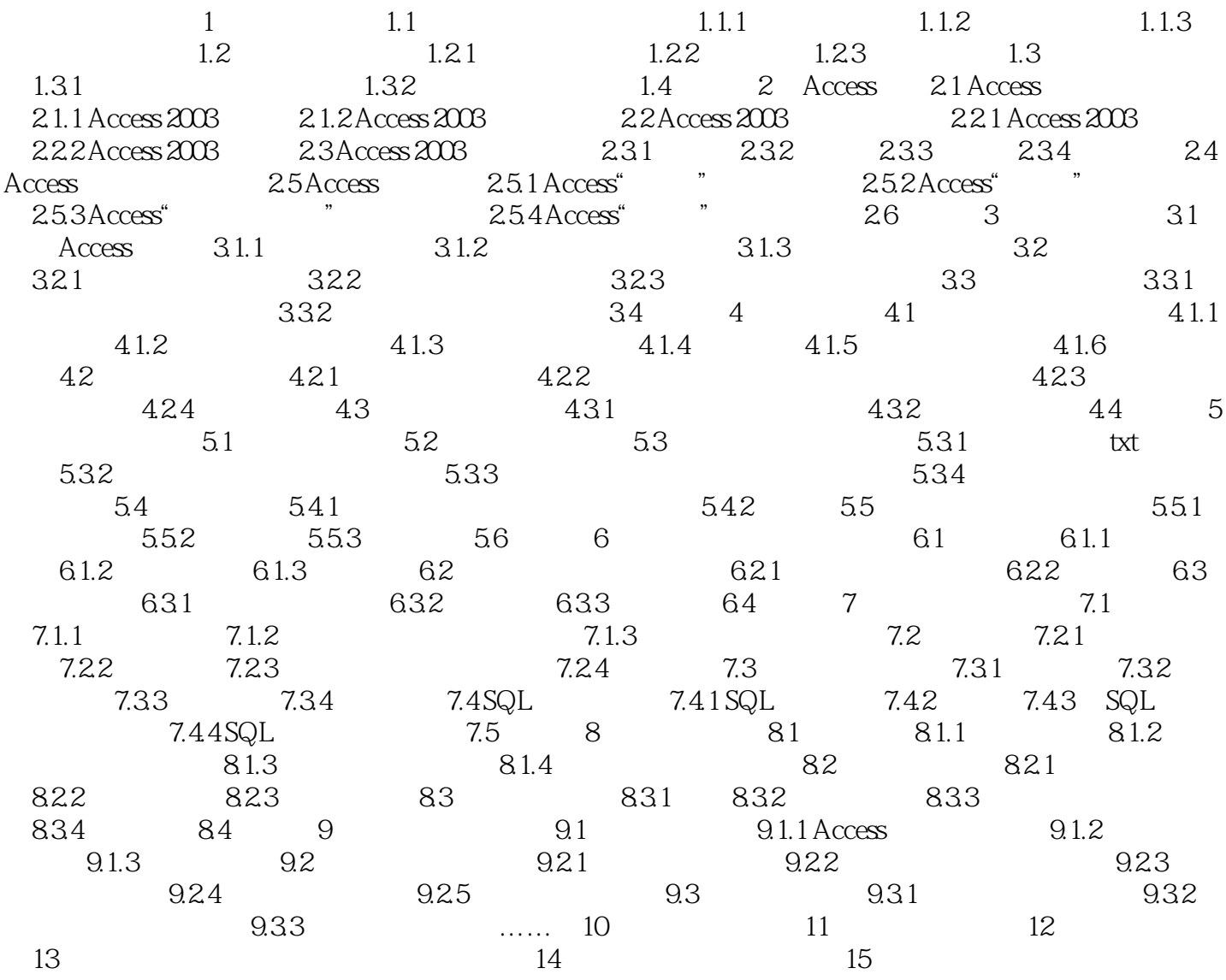

, tushu007.com

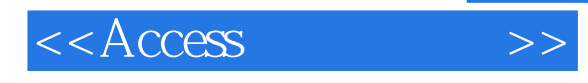

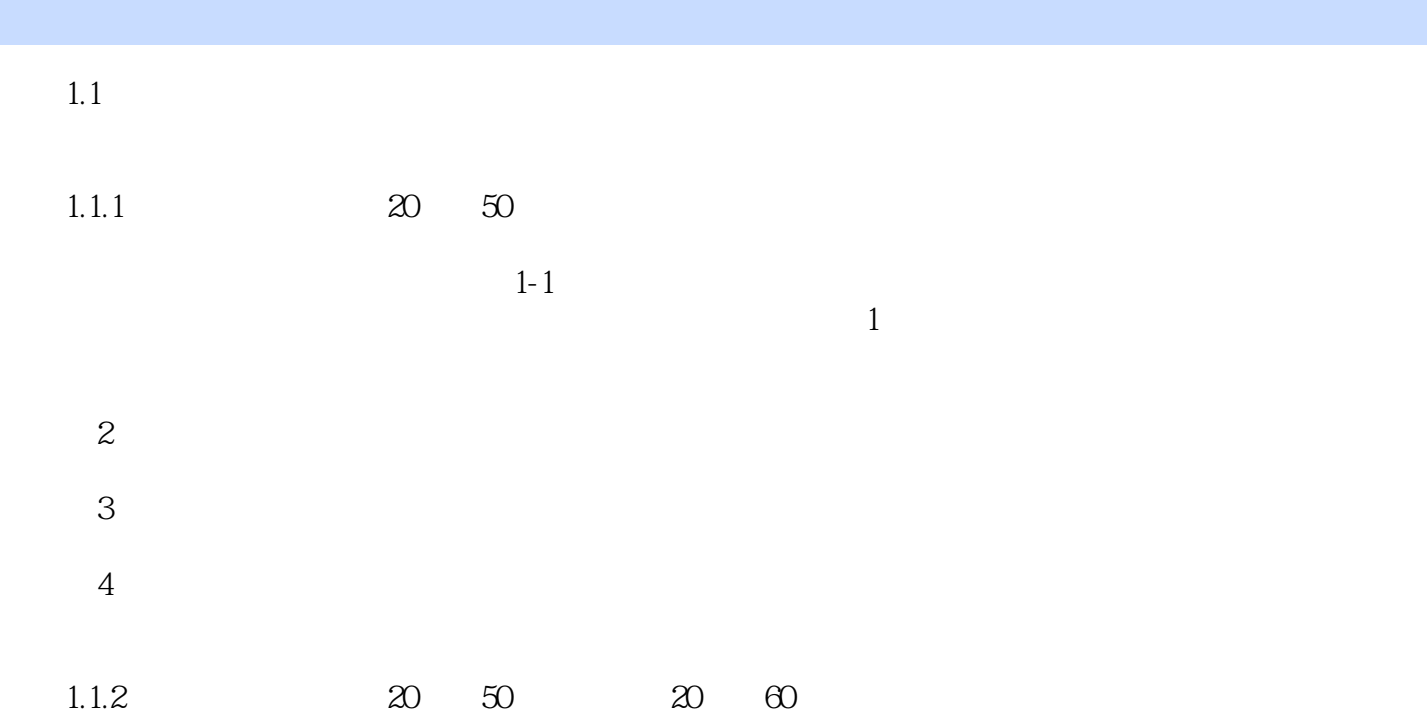

 $1-2$ 

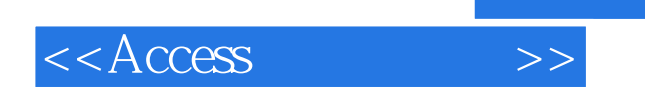

本站所提供下载的PDF图书仅提供预览和简介,请支持正版图书。

更多资源请访问:http://www.tushu007.com

 $,$  tushu007.com